Download adobe Photoshop 7 0

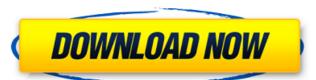

## Download Adobe Photoshop 7.0 For Windows Crack With License Key Free

It is not unusual for people to get much more out of the software than they bargained for. For example, we've seen some amazing creations with a big budget and top talents. But I've also seen some really poor manipulations or improper execution of the software. Some photomontages show a massive leap in technology and skill that challenges a careful observation, while others are just a bit over the top. Any number of nightmare images can come from overeager users who didn't understand the limits of how the tool could be used. You'll never know when a Photoshop skirmish is going to turn into a mutiny. The tools available in Photoshop are sophisticated, and new updates and tweaking of the Photoshop, file, and layer formats continue to enhance the product. As a result, you can expect refinements and changes to work, improve, or even break application with a ton of power that enables users to convert photos into burnable photo paper. PhotoShredder works similarly to the Photoshop filtering system but on a bitmapped-cell basis. The key difference between the programs is that PhotoShredder doesn't have layers; everything is done in one simple pass in a bitmapped image. With this in mind, you should be aware that the software has a few limitations and the results produced aren't as pretty as Photoshop's gradient layers and color manipulations. However, there's a level of simplicity involved that enables it to meet a very specific set of goals. ## Choosing a Program In the beginning, you may want to keep it simple. After all, you've been working with digital files for quite some time and have a pretty good idea of your strengths and weaknesses. Of course, the same could be said for Photoshop — but there are many alternatives out there if Photoshop isn't for you. In this section, we explain the features you should examine when choosing a program for image manipulation. We also show you how to familiarize yourself with the software with the use of your computer and terms. # MAGNIFYING THE VALUE OF LAYERS We should talk ab

## Download Adobe Photoshop 7.0 For Windows Crack+ Product Key Full Download

It's easy to get started with Adobe Photoshop Elements, which has many built-in templates and tools to help. Download Adobe Photoshop Elements version for Windows, macOS or Linux. You may also need an adobe Photoshop Elements version for Windows, macOS or Linux. You may also need an adobe Photoshop Elements version for Windows, macOS or Linux. You may also need an adobe Photoshop Elements version for Windows, which has the easiest to use interface. The MAC version is the most powerful and extensive of the versions. It has very advanced tools and a much more user friendly interface. This tutorial can be used to edit all file types, such as JPEG, PNG and GIF images. Activate Elements and Begin Editing the Image Open Photoshop Elements. You may find it easier to use the keyboard shortcuts. Hold down the ALT key and use the keyboard shortcuts in the program of the program in the program of the program of the pro

## Download Adobe Photoshop 7.0 For Windows Crack+ Free License Key [Mac/Win] [Latest] 2022

Beloved "Civilization" developer Firaxis has announced the next game in its turn-based 4X strategy series. It's called "From The Ashes" and, despite the name, it's not actually a standalone game, but a standalone expansion to the original "Civilization: Beyond Earth." The expansion will launch at the end of the year and will include 13 new civilizations to play as, alongside the new map. A press release said that none of the new civilizations will be available in the expansion pack for free. In an interview with PC Gamer, Firaxis' VP of design Alexander Mackie said that the game will "deliver a fresh experience that takes our Civilization IV was a huge success for the franchise and [the existing Civilization players] who played it have always been asking for more," he said. "It was a great opportunity for us to deliver." "From the Ashes" will include new music, new sound effects, new missions, new leaders, new buildings, and new units. It will also include a new difficulty setting that pushes players to only use production buildings, such as new Catapults, Storm Clouds, and Rainmakers. Firaxis is hoping to replicate the massive success of the Civilization: Beyond Earth." Mackie said that Firaxis had consulted with the original team that made that game and "[they've] helped in creating some of the new civilizations." "Our strategy is to marry [the original game's] visual style and gameplay [with] new and exciting mechanics," he said. "['Civilization: Beyond Earth' players] will quickly see they're getting more than they bargained for." "From the Ashes" will be released on PC, Mac, Linux, iOS, and Android at some point in the future. [PC Gamer]Q:

## What's New In?

Structural changes in the extracellular matrix of early kidney allograft rejection. The kidneys are unique in being prone to severe, life-threatening and often irreversible acute injury after transplantation. Underlying mechanisms, and the molecules and cells involved, are little known. We have focused on the extracellular matrix (ECM) of renal allografts in the initial healing phase. Kidneys from mice of donor origin were orthotopically transplanted, and the mice killed 7 and 14 days later for immunohistochemical analysis of allograft ECM using antibodies recognizing collagens and proteoglycans. Vascular permeability was assessed by ED1, C3d deposition by immunohistochemistry and angiogenesis by expression of vascular endothelial growth factor (VEGF) in mRNA and protein. Allograft ECM changes included basement membrane thickening, increased collagen IV deposition, and inflammatory cell invasion. No major change in basement membrane architecture was observed, but a stronger staining for type IV/C collagen matrix metalloproteinases (MMPs), and with aberrant deposition of fibrin. Angiogenesis, assessed by VEGF mRNA expression, was present in allografts by 7 days, and was associated with peritubular inflammation, i.e. C3d deposition and patchy interstitial infiltration by mononuclear cells. Our data show early changes in the ECM of allografts, and suggest a potential role for MMPs and VEGF in the development of rejection-associated peritubular injury and fibrosis. Landscape of monthly future climate and its spatial variability in subtropical China. The trend in regional climate in China in the future, and to analyze the spatial patterns of monthly climate change trends. Data from four representative concentration pathways (RCPs) were used to estimate future climate in China. The results showed that there are significant changes in monthly temperature, precipitation, relative humidity, and solar radiation, for all RCP scenarios and sub-regions in China. These changes present a high spatial variability, with only a

**System Requirements For Download Adobe Photoshop 7.0 For Windows:** 

Minimum Specifications: OS: Windows 7 / Windows 8 Processor: Intel i3/i5/i7 Memory: 4GB RAM Graphics: 512MB DirectX 11 compatible GPU Additional: 2GB free disk space Recommended Specifications: OS: Windows 10 Memory: 8GB RAM Graphics: 512MB DirectX 11

https://boiling-mountain-91233.herokuapp.com/passport\_size\_photo\_template\_for\_photoshop\_download.pdf https://usalocalads.com/advert/photoshop-download-free-ios/

https://www.plymouth-ma.gov/sites/g/files/vyhlif3691/f/pages/plymouth\_cee\_task\_force\_summary.pdf

https://6v9x.com/adobe-photoshop-mix-installer/ https://www.townofbristolnh.org/sites/g/files/vyhlif2866/f/pages/travel-plan-2019\_with-app.pdf

https://www.ricardovidal.net/wp-content/uploads/2022/07/wylhar.pdf https://oag.uz/adobe-photoshop-7-0-full-version-free-download-with-key/

https://fennylaw.com/adobe-photoshop-2017-full-version/

https://youdocz.com/wp-content/uploads/2022/07/download\_photoshop\_cs5\_32\_bit\_bagas31.pdf
https://circles.nyc3.digitaloceanspaces.com/upload/files/2022/07/ufbpcqhke9egn9xIxqdn\_01\_d69973cc5857aca10a22d6c3df6cd3b7\_file.pdf

https://hopsishop.com/2022/07/01/adobe-photoshop-cs2-serial-number-keygen/https://aalcovid19.org/happy-birthday-logo-material/

https://mypaygroup.com/wp-content/uploads/2022/07/lanmal.pdf
https://fengshuiforlife.eu/wp-content/uploads/2022/07/Download IE 10 For Internet Explorer Windows XP 32bit.pdf

http://orbeeari.com/?p=27987

https://mevoydecasa.es/adobe-photoshop/ https://www.dominionphone.com/im-trying-to-find-the-english-language-pack-in-adobe-cs6/

https://fotofables.com/wp-content/uploads/2022/07/bernshan.pdf https://kooperativakosjeric.rs/wp-content/uploads/2022/07/download\_photoshop\_4.pdf

https://www.webcard.irish/adobe-photoshop-2020-crack/